## **國立中山大學教學績優教師暨教學傑出獎 教師遴選評分表 教師歷程檔案系統操作說明**

**教務處教學發展與資源中心 111.2**

## 教師歷程檔案系統登入網址:<http://www.opinion.nsysu.edu.tw/tp/login.aspx>

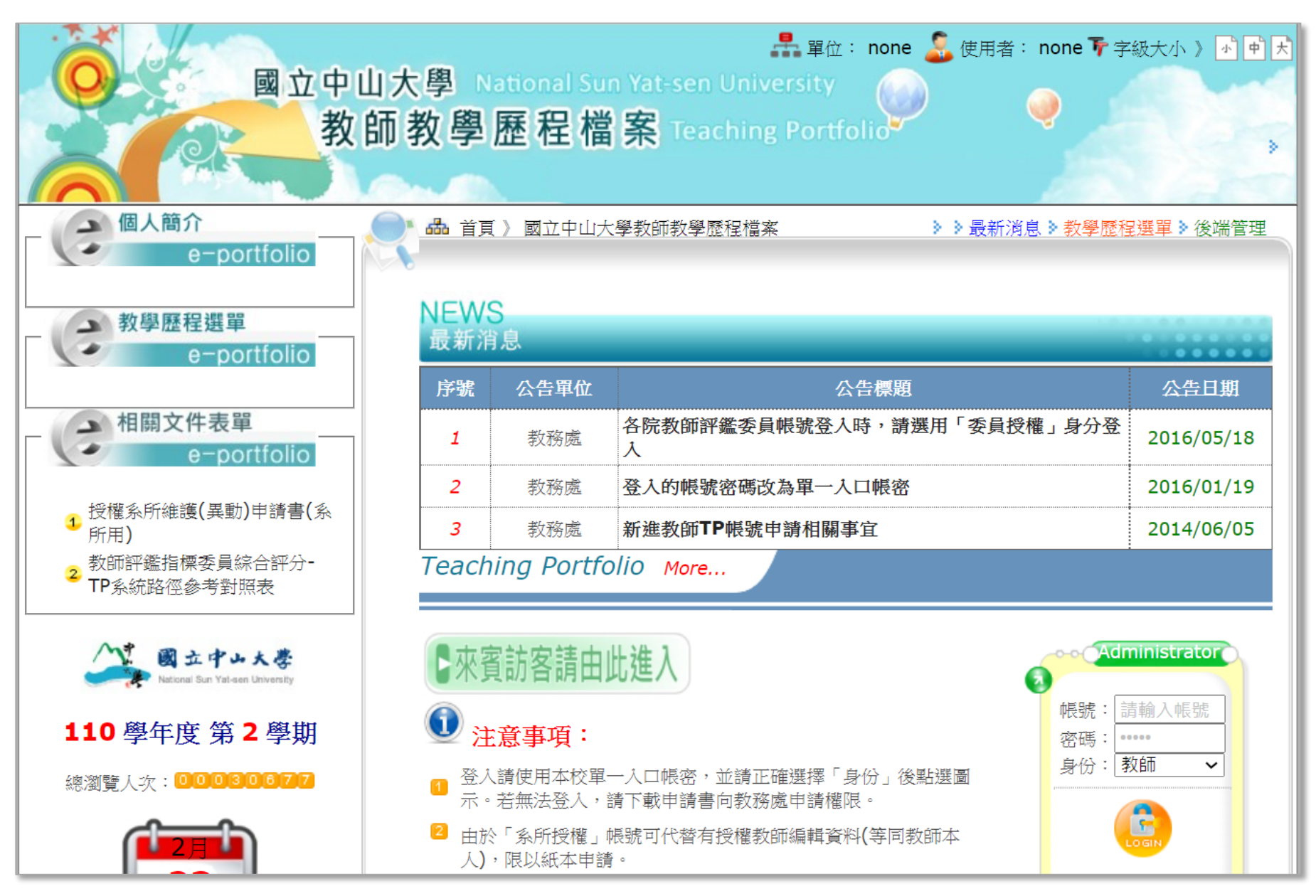

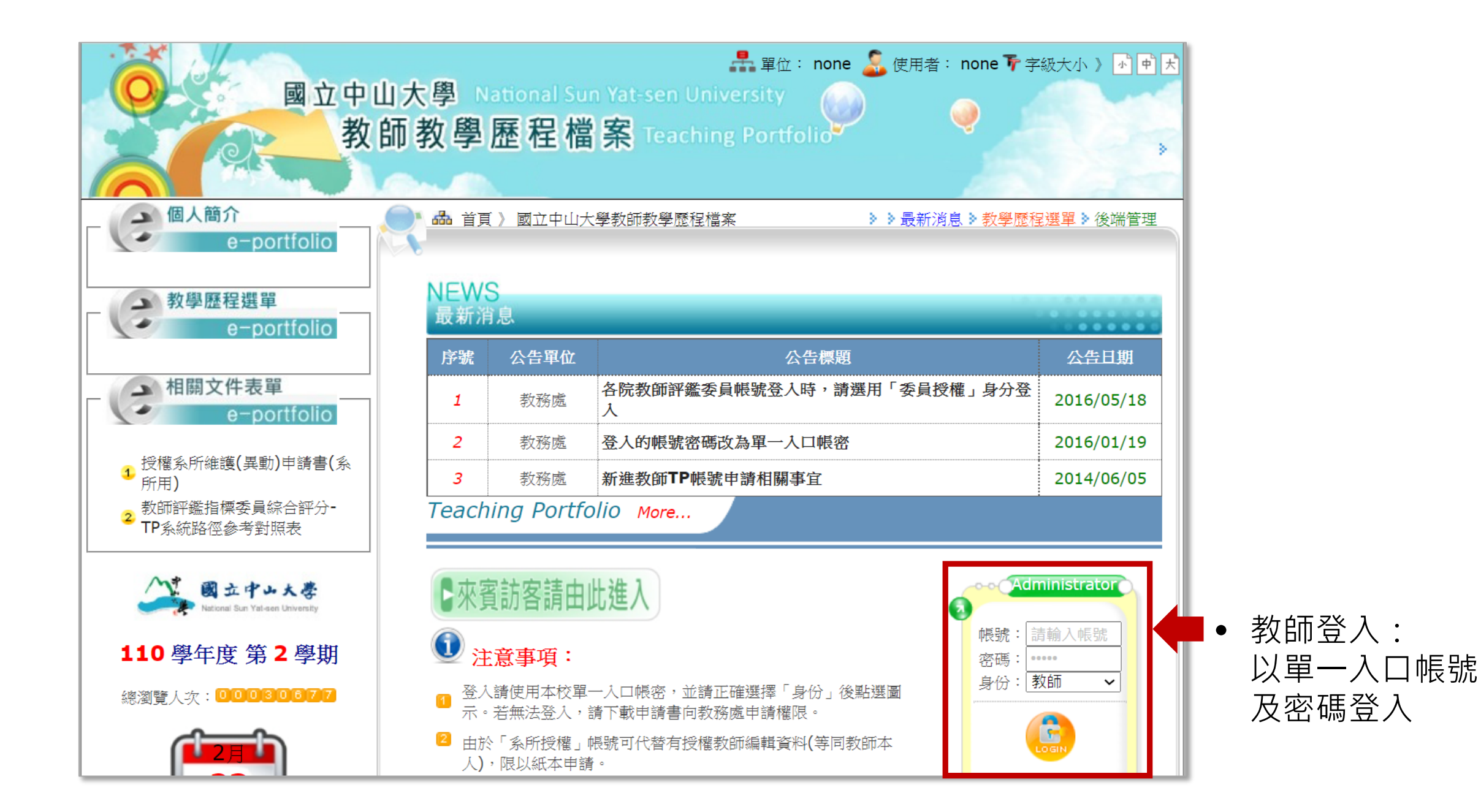

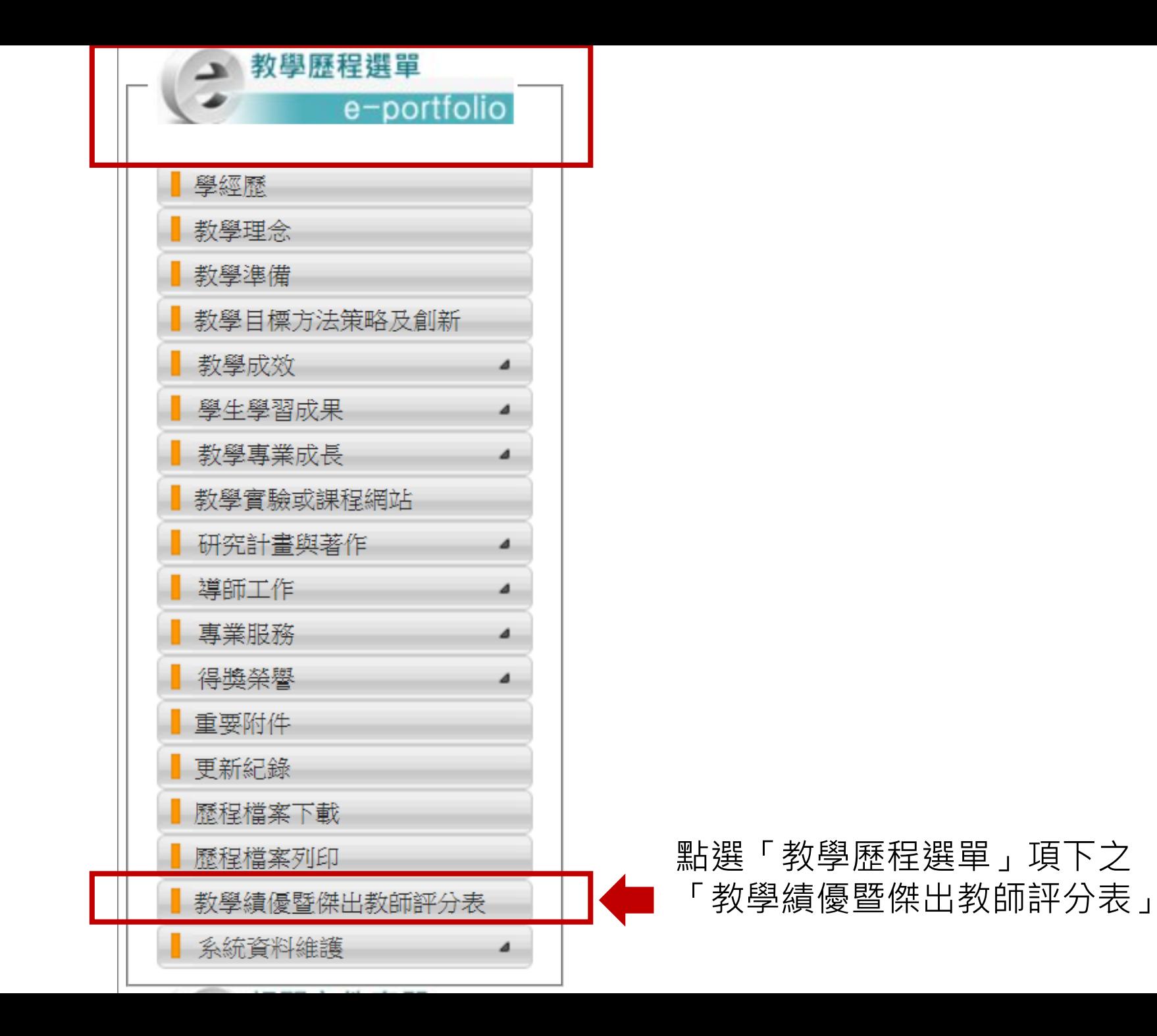

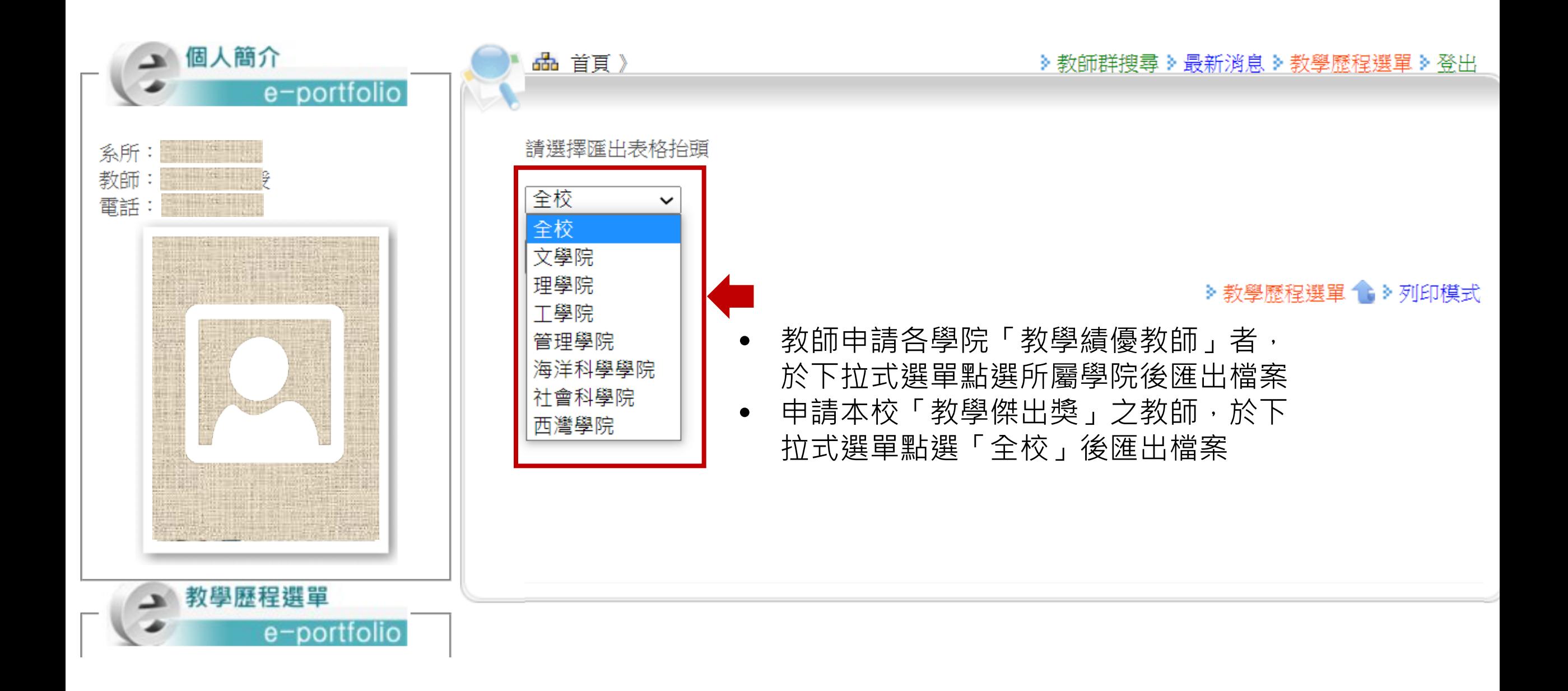

國立中山大學110學年度工學院教學續優教師遵選評分表 4

## ※ 申請資格檢核表 4

 $\overline{\phantom{a}}$ 

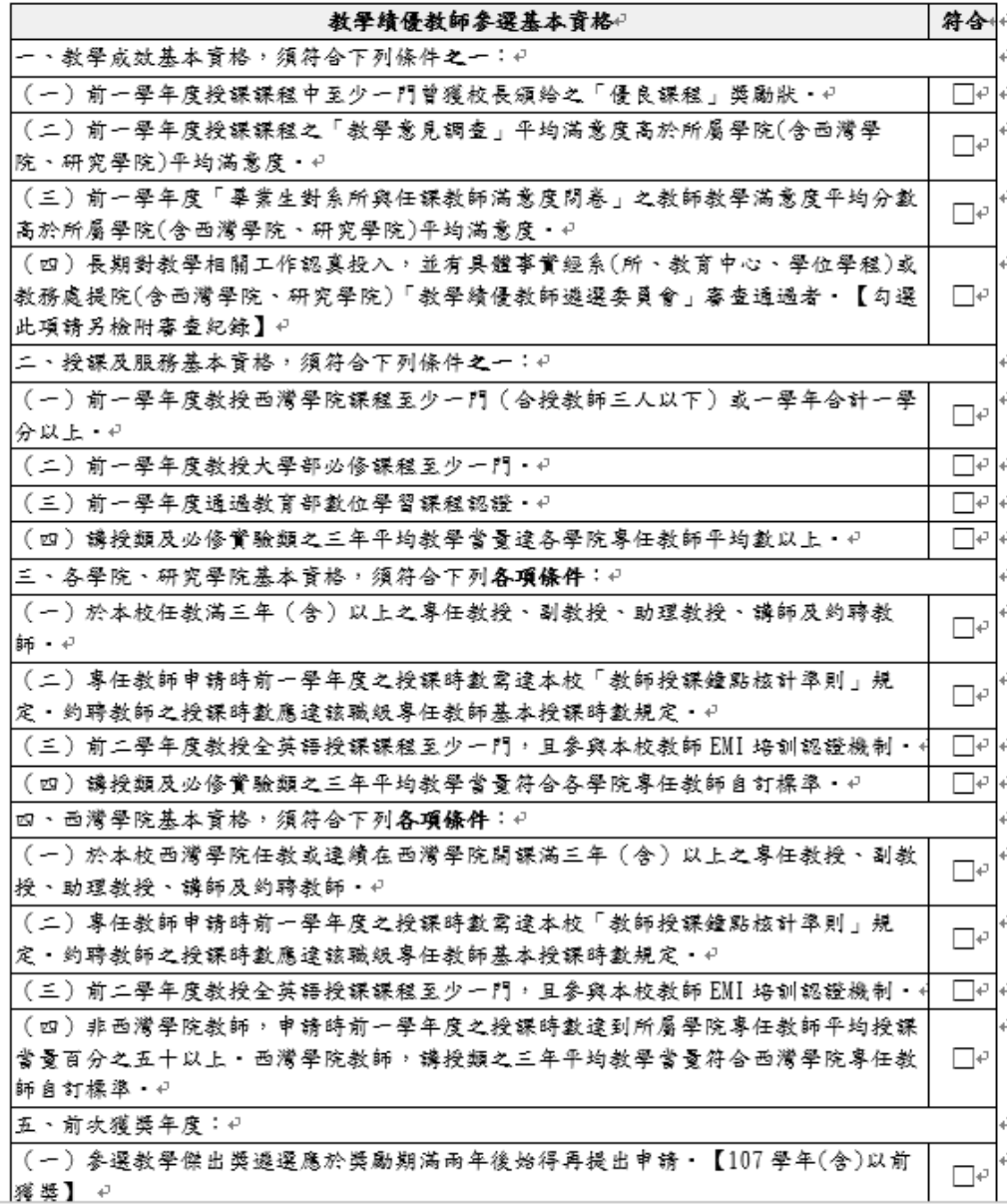

## 系統匯出之評分表將自動帶入教師教學 相關成效,檔案為word檔,另存新檔後, 可自行做後續編輯,列印紙本簽章繳交 承辦單位。